# **Sistema teleoperado para estimulación eléctrica**

# **transcorneal de señales múltiples**

#### *Juan Jaime Salinas Lara*

Universidad Politécnica de Pachuca, Carretera Pachuca-Cd. Sahagún km 20, Ex-hacienda de Santa Bárbara, C.P. 43830, Zempoala, Hidalgo *jjsalinas\_phoenix@hotmail.com* 

#### *Eric Simancas Acevedo*

Universidad Politécnica de Pachuca, Carretera Pachuca-Cd. Sahagún km 20, Ex-hacienda de Santa Bárbara, C.P. 43830, Zempoala, Hidalgo *jjsalinas\_phoenix@hotmail.com* 

#### *Daniel Robles Camarillo*

Universidad Politécnica de Pachuca, Carretera Pachuca-Cd. Sahagún km 20, Ex-hacienda de Santa Bárbara, C.P. 43830, Zempoala, Hidalgo *jjsalinas\_phoenix@hotmail.com* 

#### *Luis Niño de Rivera y Oyarzabal*

Instituto Politécnico Nacional, Escuela Superior de Ingeniería Mecánica y Eléctrica, Unidad Culhuacán, Av. Santa Ana No. 1000, San Francisco Culhuacán, Coyoacán, C.P. 04430, México, D.F.

### **Resumen**

En el presente documento se muestra la actualización del diseño patentado de un sistema electrónico, construido para su aplicación en experimentos de estimulación eléctrica transcorneal. Las actualizaciones realizadas al dispositivo patentado permiten el cálculo, manipulación, control, monitoreo y aplicación de señales eléctricas previamente probadas en experimentos con humanos. La comunicación inalámbrica implementada facilitará la atención simultánea de hasta  $2^{16}$  equipos con una sola PC de control. Los resultados muestran la estabilidad del modelo lineal calculado para la programación de códigos digitales. No se cuenta con registro de dispositivos con las características del sistema aquí presentado, el cual aún se encuentra en etapa de desarrollo y no ha sido probado con pacientes humanos.

**Palabra(s) Clave(s):** estimulación eléctrica transcorneal, estimulador, sistema electrónico, terapia experimental.

#### **1. Introducción**

La estimulación eléctrica transcorneal (TES, transcorneal electrical stimulation) es una técnica terapéutica experimental aplicada a la rehabilitación de personas que sufren alguna disminución de sus capacidades visuales por afecciones directas sobre el tejido retiniano. Dicha técnica se basa en las teorías de comunicación neurocelular descritas por Hammond [1], que explica que la comunicación a nivel celular o neuronal se lleva a cabo por intercambio bioquímico entre las diferentes capas celulares de un órgano o tejido. El proceso desencadena interacciones entre células a nivel de la membrana celular, que responde a un estímulo con la apertura o cierre de sus canales iónicos específicos. Dependiendo de la dinámica y de los iones presentes en el proceso de la comunicación, se puede establecer el intercambio de la información necesaria para las correctas funciones biológicas. La figura 1 muestra un esquema de la membrana celular y el intercambio de iones a través de los respectivos canales.

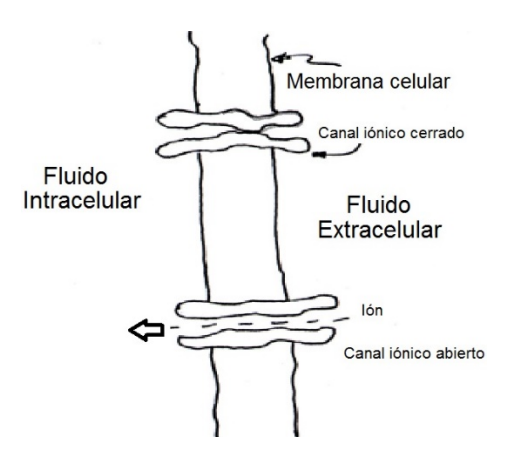

**Fig. 1. Esquema del intercambio iónico a través de los canales de la membrana celular.** 

De acuerdo a la teoría mencionada, la descarga bioquímica en las células de la retina pueden ser activadas por un efecto luminoso (como lo hacen las células fotorreceptoras tipo cono o bastón), por un efecto mecánico (como un golpe sobre el globo ocular) o bien con un estímulo eléctrico como se ha intentado con prótesis y dispositivos subretinales [2], epi- retinales [3], transpalpebrales y/o transcorneales [4].

El resultado de la activación celular de la retina (por medios artificiales) es conocida como respuesta visual evocada (VER, visually evoked response), que se refiere a la percepción de destellos luminosos (fosfenos) provocados por un estímulo no luminoso y que es individual para cada persona. El umbral de fosfenos eléctricos (EPT, electrical phosphene threshold) describe los parámetros de la forma de onda eléctrica aplicada, para lograr la percepción más sensible de una VER. Los principales investigadores han propuesto una señal eléctrica rectangular bipolar con amplitud controlable, la cual se puede apreciar en la figura 2, con 5 ms de duración de la amplitud positiva, 5 ms para el valor negativo y 40 ms de reposo [4]. La señal de estimulación ha sido generada con un neuroestimulador comercial modificado por el fabricante [5,6], no hay registro de sistemas electrónicos que apliquen comunicación inalámbrica para su operación con este mismo fin.

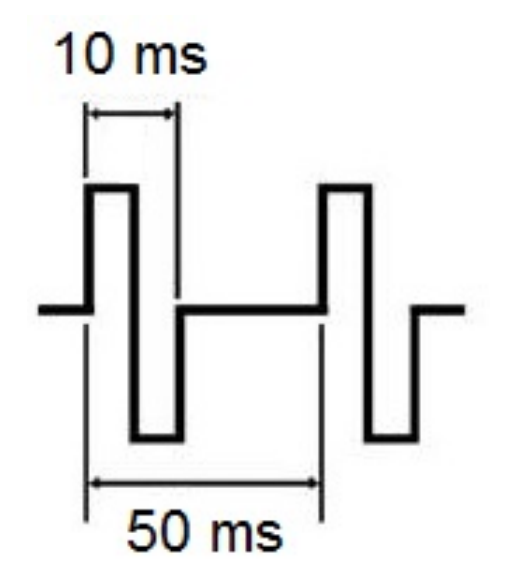

**Fig. 2. Pulso rectangular bipolar usado en TES [4-6].** 

Aunque los resultados mostrados por las investigaciones citadas [4-6], afirman que la terapia experimental usando TES con la forma de onda de la figura 2, permite la recuperación parcial de las capacidades visuales afectadas, ninguno de los autores ha fundamentado la aplicación de dicha forma de onda, que característicamente es discontinua en el tiempo y presenta una dinámica de transitorios violentos de alta frecuencia armónica.

Una propuesta en este respecto ha sido aplicar una señal eléctrica de estimulación que duplica la respuesta biológica de una retina sana cuando es estimulada por un impulso luminoso [7].

Dicha señal es continua en el régimen del tiempo, además con frecuencia fundamental de 11.84 Hz la cual ha sido modelada matemáticamente a partir de la lectura de un electroretinografo multifocal (mf-ERG, Vision Monitor 8000A, Metrovision, Fr.), como se muestra en la figura 3.

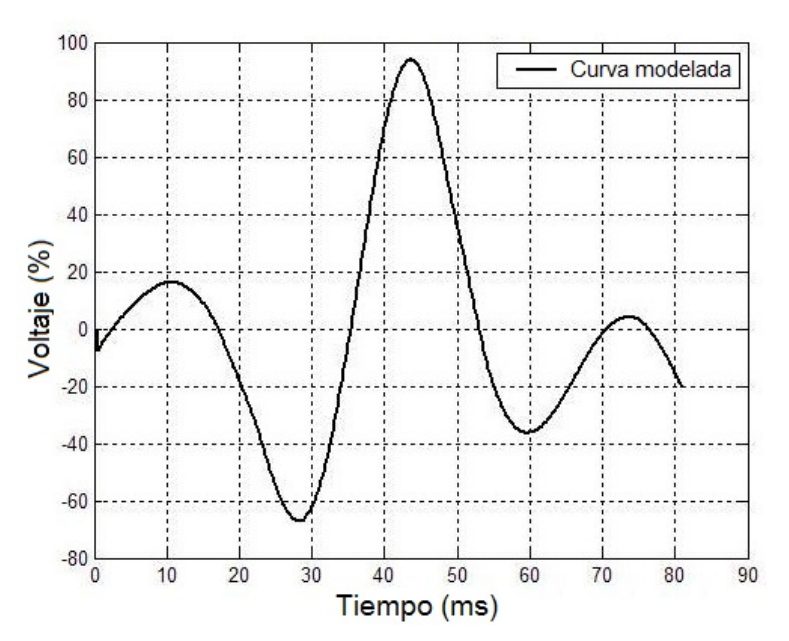

**Fig. 3. Forma de onda modelada desde la respuesta biológica humana [7].** 

Al momento no existe literatura que reporte la comparación del efecto de la TES con formas de onda fundamentalmente diferentes, lo que motiva al desarrollo de un sistema experimental de electroestimulación que permita generar ambas señales eléctricas, con la intensión de comparar el efecto de cada señal bajo las mismas condiciones experimentales. En la presente investigación se muestra el diseño del hardware y software requerido para los experimentos de TES, que a diferencia del equipo comercial aplicado por otros autores [5,6], permite manipular los parámetros físicos de ambas señales de estimulación, con prestaciones de telecontrol y telemonitoreo.

# **2. Desarrollo**

En la tabla 1 se describen las características originales y las modificaciones realizadas al prototipo patentado de TES [8], con la finalidad de aplicar las dos formas de onda descritas anteriormente y con capacidad de disponer de frecuencias y amplitudes individualizadas para cada paciente, para determinar los valores de EPT.

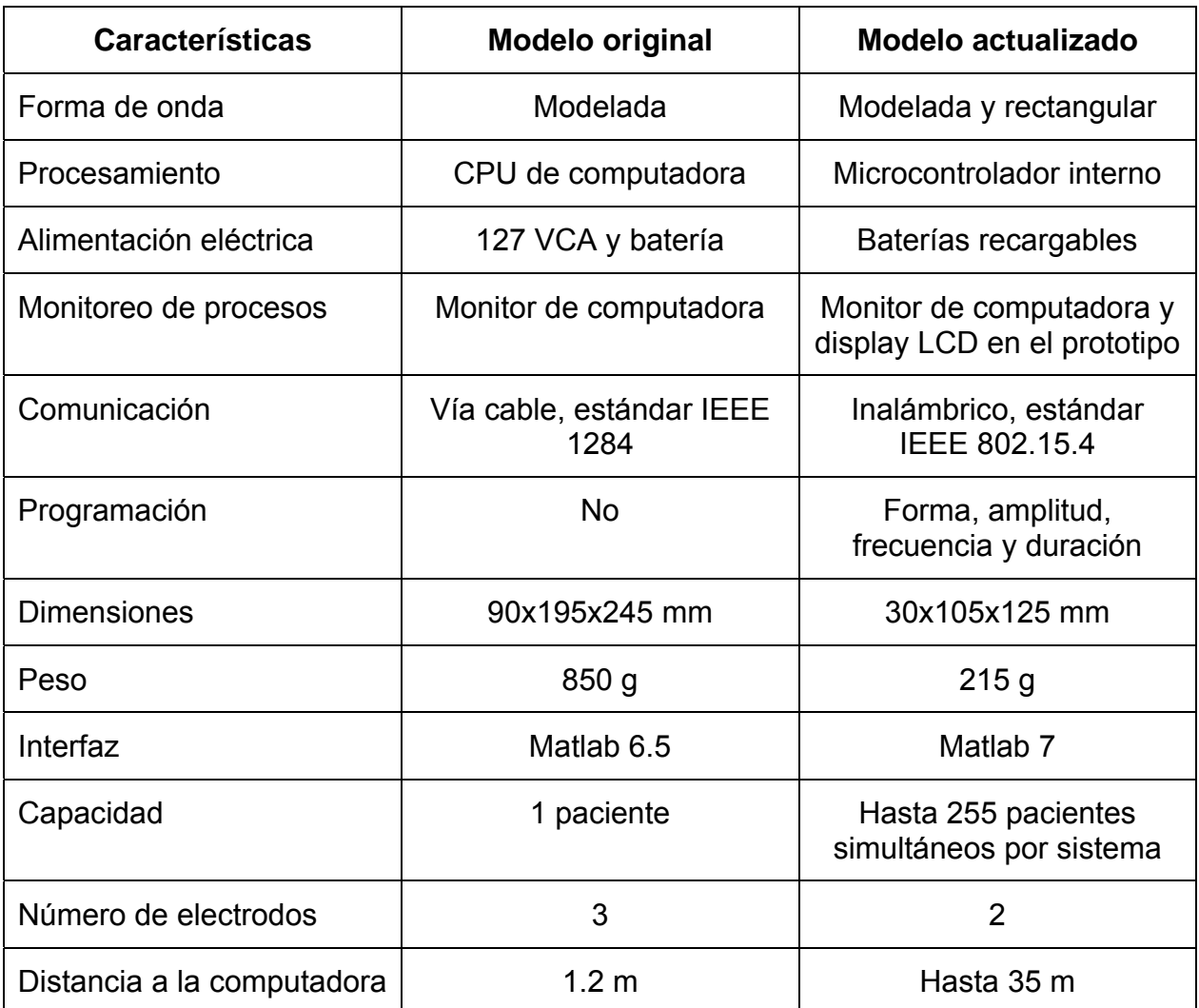

**Tabla 1. Comparación entre las características del prototipo original y el prototipo actualizado.**

En la figura 4 se muestra el diagrama a bloques del circuito propuesto para la actualización del prototipo, en el cual el bloque denominado "Comandos de control", representa el módulo de comunicación bidireccional de 8 bits utilizado bajo el estándar 802.15.4 [9], con 2.4 GHz de frecuencia, que permite la recepción/transmisión de comandos vía inalámbrica.

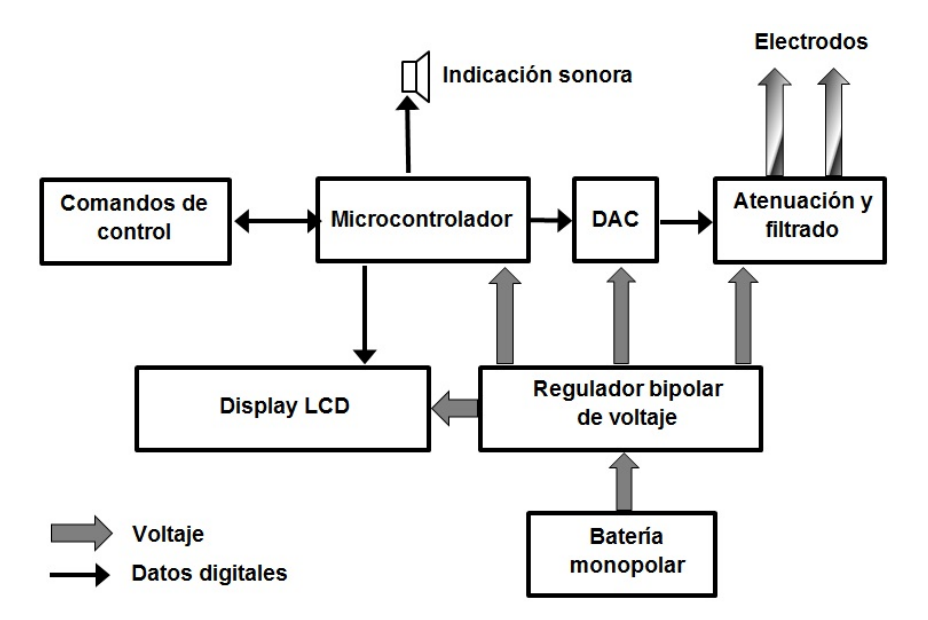

**Fig. 4. Diagrama a bloques del circuito propuesto.** 

Los comandos digitales serán interpretados por el bloque "Microcontrolador", que representa al circuito funcional de un microcontrolador de medio rango [10], que está programado para interpretar códigos de programación, monitoreo de la batería, generación de los valores digitales que describen la señal de estimulación, la comunicación con la interfaz de usuario y los datos desplegados en forma local para el usuario, a través del "Display LCD" y la "Indicación sonora".

El bloque denominado "DAC", representa el circuito de interpretación de los datos digitales que permiten generar una señal analógica con parámetros de forma, amplitud y frecuencia controlados [11], cuenta con componentes pasivos variables para permitir la calibración fina de la señal analógica generada, aunado al circuito representado por "Atenuación y filtrado", que acondiciona la señal y filtra el ruido electromagnético inducido de alta frecuencia sobre la señal de estimulación. Del mismo circuito de atenuación se dispone la conexión para los dos electrodos que requiere el paciente para una prueba de TES.

La conversión de datos digitales en valores analógicos debe mantener una consistencia lineal de modo que la mínima representación digital (00 hex) corresponderá al valor analógico de -1000 mV, mientras que la máxima representación digital (FF hex) representará a +1000 mV. La figura 5 muestra la relación lineal requerida, en el eje de las abscisas se representa el voltaje analógico bipolar que deberá generarse por el circuito DAC, y el eje de las ordenadas muestra la representación decimal de las palabras que deberá tener a su salida el convertidor para lograr dicha salida analógica.

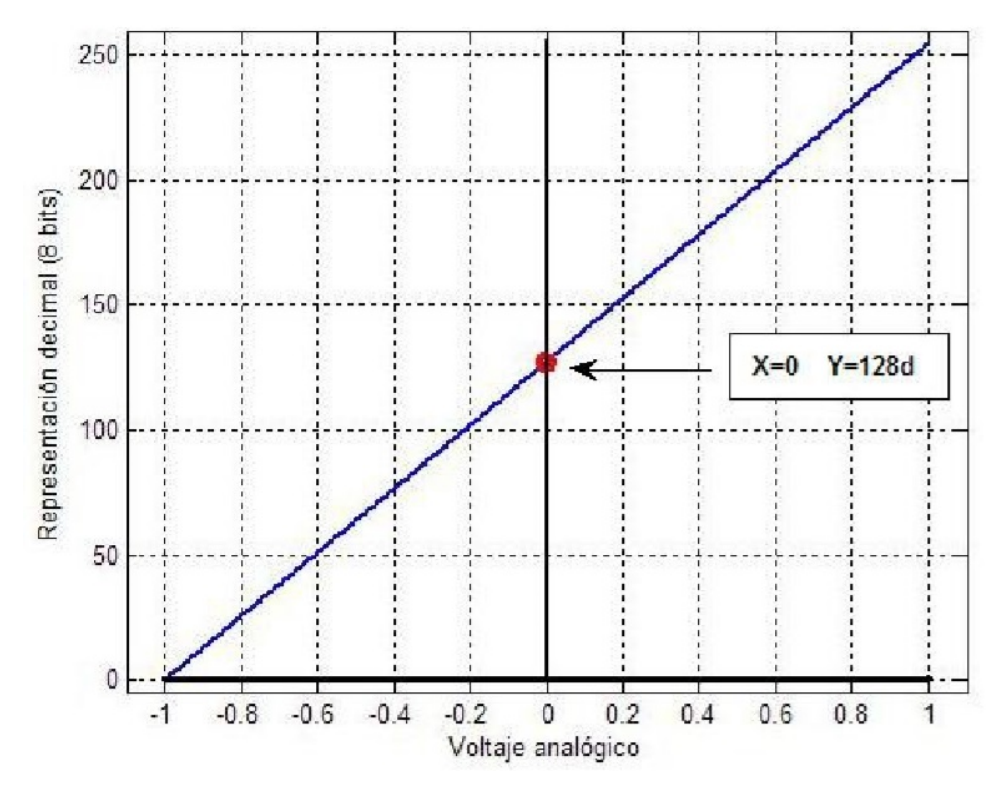

**Fig. 5. Relación lineal para el cálculo de los datos numéricos que recibe el DAC de 8 bits, en correspondencia con una salida bipolar de voltaje.** 

La función continua que permite la relación está dada por la ecuación (1), que representa a la ecuación de la recta para el modelo.

$$
DataNum = m * Voltoje + b
$$
 (1)

Donde *DatoNum* es el valor numérico que representa cada punto de la curva calculada por el software de programación, *Voltaje* es el valor analógico esperado a la salida del

> **Pistas Educativas Año XXXVI - ISSN 1405-1249**  Certificado de Licitud de Título 6216; Certificado de Licitud de Contenido 4777; Expediente de Reserva 6 98 92

circuito DAC y *m* es la pendiente de la recta mostrada en la figura 5, y es posible calcularla a partir de la ecuación (2).

$$
m = \frac{DataNum_{max} - DataNum_{min}}{Voltaje_{max} - Voltaje_{min}}
$$
\n(2)

Aplicando los datos de la figura 5 es posible obtener la función continua con la que se calcularán los parámetros de programación (datos numéricos) que recibirá el microcontrolador para una correspondencia lineal con el voltaje analógico escalado desde el software de control, la ecuación 3 muestra el modelo obtenido, siendo el dato numérico un decimal.

$$
DataNum = 127 * Voltoje + 128
$$
 (3)

Como se ha mencionado el circuito toma su alimentación eléctrica de baterías recargables que se conectan a un circuito regulador bipolar. En la figura 6 se muestra el montaje final del circuito, en ésta se pueden apreciar los componentes que corresponden a cada bloque de la figura 4.

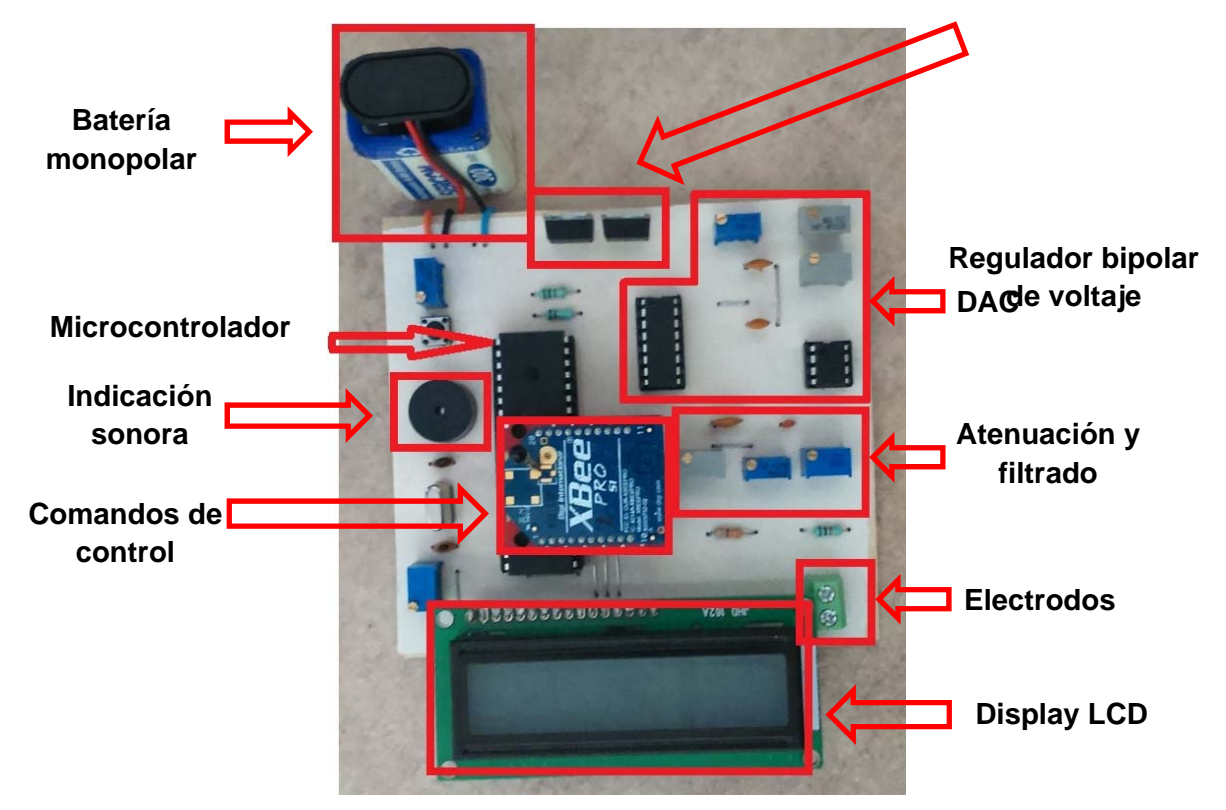

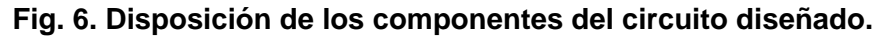

Software de telecontrol

El prototipo tiene capacidad para ser telecontrolado usando un programa desarrollado en Matlab 7 [12], que permite al usuario configurar los parámetros de la señal de estimulación, monitorear la batería del transceptor, iniciar y/o detener su activación además de determinar la duración de la estimulación. La interfaz gráfica de usuario (IGU), se divide en tres programas, el primero permite la configuración de la conexión del módulo de comunicación con la PC, como se muestra en la figura 7.

*Pistas Educativas*, No. 112, Noviembre 2015. México, Instituto Tecnológico de Celaya.

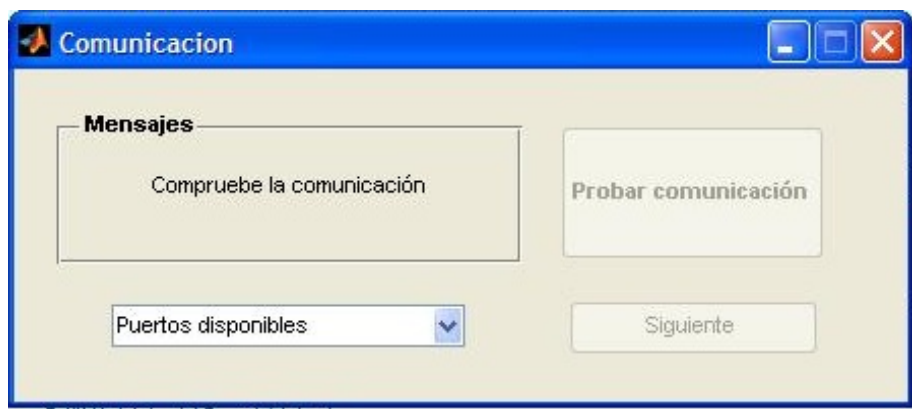

**Fig. 7. IGU para establecer la comunicación física entre la PC y la base de comunicación Xbee.** 

En la figura 7 se puede apreciar el aspecto de la IGU que permite establecer la conexión de la base de comunicación con la PC, en el área de mansajes se despliegan las instrucciones para el usuario y el resultado de la prueba de comunicación con la base.

La selección del puerto se realiza a través del menú desplegable. Cuando se ha seleccionado un puerto disponible en la lista, se habilita el botón "Probar comunicación", que abre el puerto seleccionado y comprueba su funcionamiento, el código configura una taza de 9600 (BPS, bauds per second), ocho bits de datos, un bit de parada y sin paridad para la comunicación serial, mismos parámetros han sido programados en el módulo RS232 del microcontrolador. Una vez que se ha comprobado la comunicación sin errores, se habilita el botón "Siguiente" como lo muestra la figura 8, entonces se ejecuta el programa que permite establecer los parámetros de la señal que se desea aplicar como estimulación.

*Pistas Educativas*, No. 112, Noviembre 2015. México, Instituto Tecnológico de Celaya.

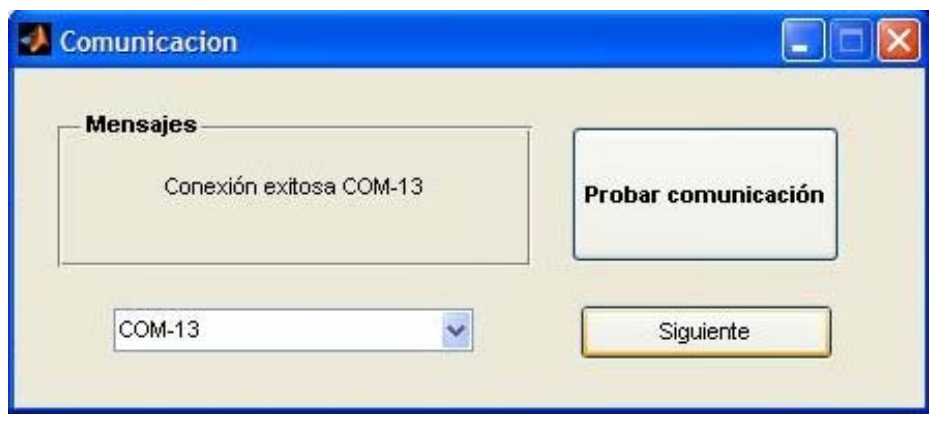

**Fig. 8. Resultado de la prueba de comunicación exitosa entre la PC y la base de comunicación Xbee.** 

El cálculo de los parámetros de la señal que se enviarán al microcontrolador se realiza de forma visual como lo muestra la figura 9, donde se presenta la IGU de programación.

Inmediatamente se cargan los valores que describen a la onda biológica, con una amplitud máxima positiva de 200 mV. Dicha amplitud es variable de acuerdo a la posición del control deslizador; a cada cambio en el control de amplitud se calcula nuevamente el vector de datos con la relación lineal correspondiente, entonces el microcontrolador no realiza cálculos para establecer magnitudes o frecuencias, ambos parámetros los define el usuario desde esta IGU.

Las lecturas de la curva analógica generada por el transceptor fueron realizadas con un osciloscopio Tektronix TDS 2022B. Las resistencia variables del circuito DAC y del circuito de atenuación y filtrado, mostradas en la figura 6 permiten calibrar la ganancia del amplificador operacional, el nivel de offset y la amplitud de la señal que se entrega a los electrodos. Las señales analógicas generadas se muestran en la figura 14 de los resultados.

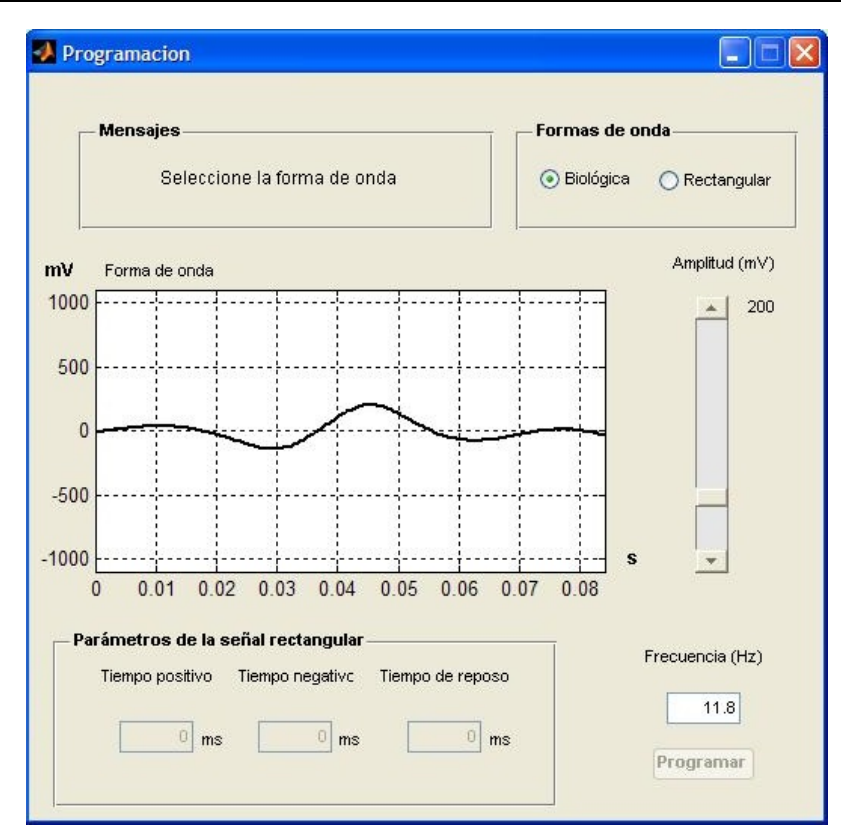

**Fig. 9. Aspecto de la IGU para establecer los parámetros de la señal que se programará al microcontrolador como señal de estimulación.** 

En la misma IGU de la figura 9 se puede encontrar el panel de selección de formas de onda, que permite el cálculo de parámetros para establecer las características de un pulso rectangular, en dicho caso, no es posible modificar la frecuencia puesto que la forma de onda rectangular propuesta será probada a 20 Hz, sin embargo si es posible modificar el tiempo de los diferentes estados de la señal rectangular.

Así como en la forma de onda biológica, el control de la amplitud se realiza con el deslizador, que mantiene el último valor establecido por el usuario. Igualmente se recalcula el vector de datos numéricos que serán programados de forma inalámbrica hacia el microcontrolador. En la figura 10 se aprecia el aspecto de la IGU cuando se ha seleccionado la forma de onda rectangular y se habilita el botón "Programar", que permitirá la programación de los parámetros establecidos por el usuario.

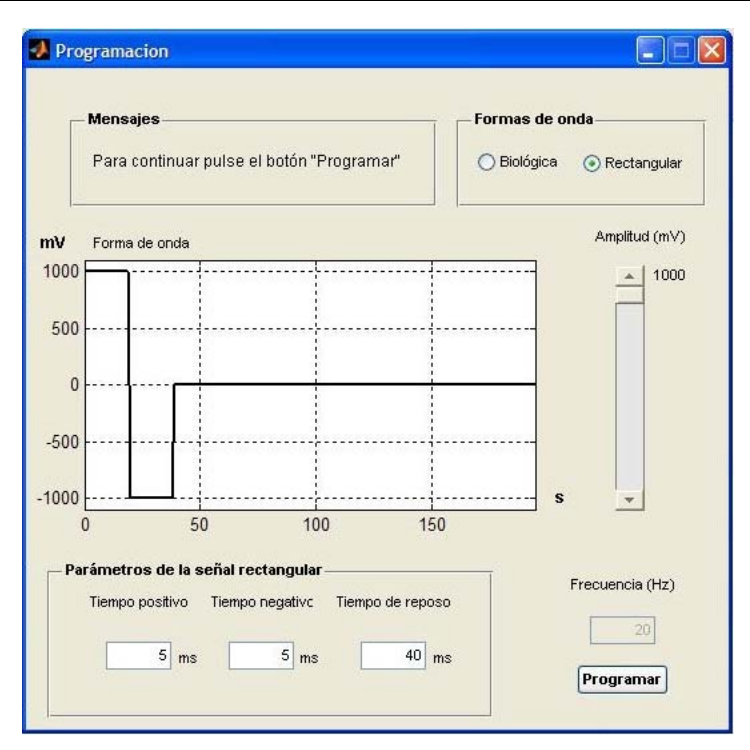

**Fig. 10. Ejemplo de selección de la onda rectangular escalada al máximo nivel de voltaje.** 

La IGU que permite la programación del microcontrolador y el control de una sesión de estimulación se muestra en la figura 11. Dentro del panel de parámetros se muestra el resumen de las características de la señal calculada previamente. También cuenta con un control del tiempo que durará la estimulación en milisegundos, previamente establecido para 10 s. Una vez que el usuario ha confirmado que los parámetros son correctos puede enviar la información al transceptor para su programación. En caso de que requiera modificar los parámetros de la señal, se puede regresar a la IGU de programación descrita previamente.

En la parte inferior de la IGU se muestra el panel textual que emula el display LCD que se encuentra en el transceptor, en dicho panel se observa el estatus de operación además del nivel de batería y permite el monitoreo del transceptor aún a distancia gracias a su módulo de comunicación instalado.

*Pistas Educativas*, No. 112, Noviembre 2015. México, Instituto Tecnológico de Celaya.

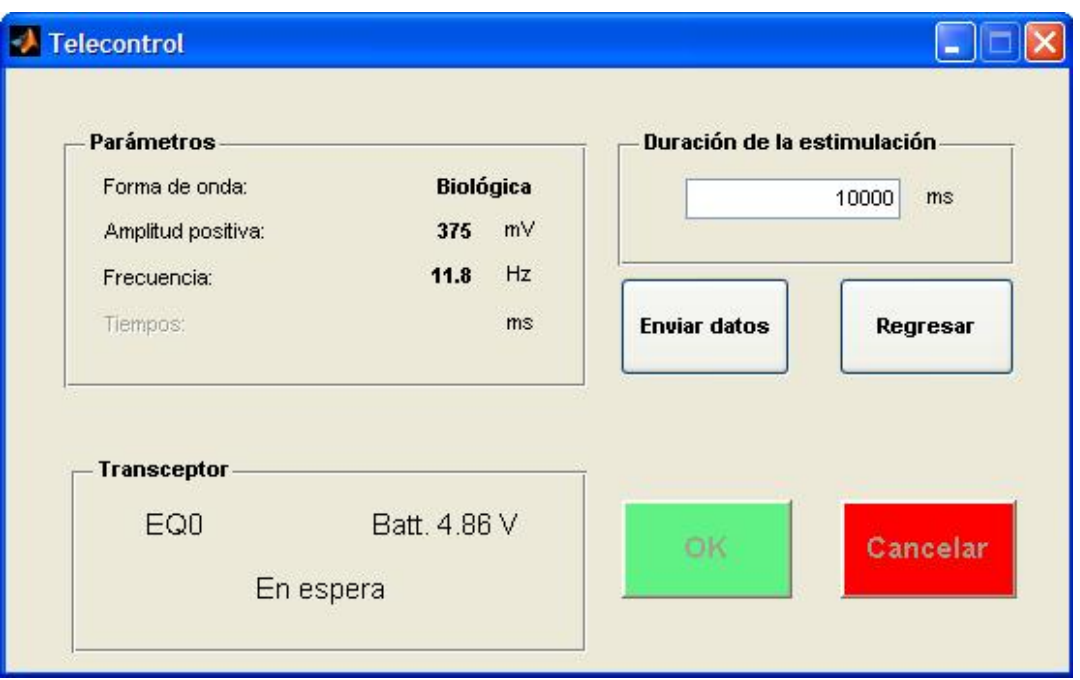

**Fig. 11. IGU de telemonitoreo y telecontrol del sistema de estimulación.** 

Una vez programados los datos que describen la señal analógica, se habilita el control de confirmación inhibiendo los controles de duración y envío pues el sistema se encuentra listo para iniciar el proceso de estimulación.

El médico deberá colocar entonces los electrodos de estimulación al paciente, el transceptor esperará que se confirme el inicio como se muestra en la figura 12. Aún puede cancelarse el inicio de la aplicación de la estimulación para calcular nuevos parámetros con el botón de regreso. En caso de que todos los parámetros sean correctos, el transceptor iniciará la prueba con los parámetros establecidos al momento de pulsar el botón OK. En cualquier momento puede detenerse la prueba pulsando el botón cancelar, de no ser necesaria la detención de la prueba, la PC enviará al transceptor la instrucción de detenerse cuando el tiempo programado haya sido agotado.

*Pistas Educativas*, No. 112, Noviembre 2015. México, Instituto Tecnológico de Celaya.

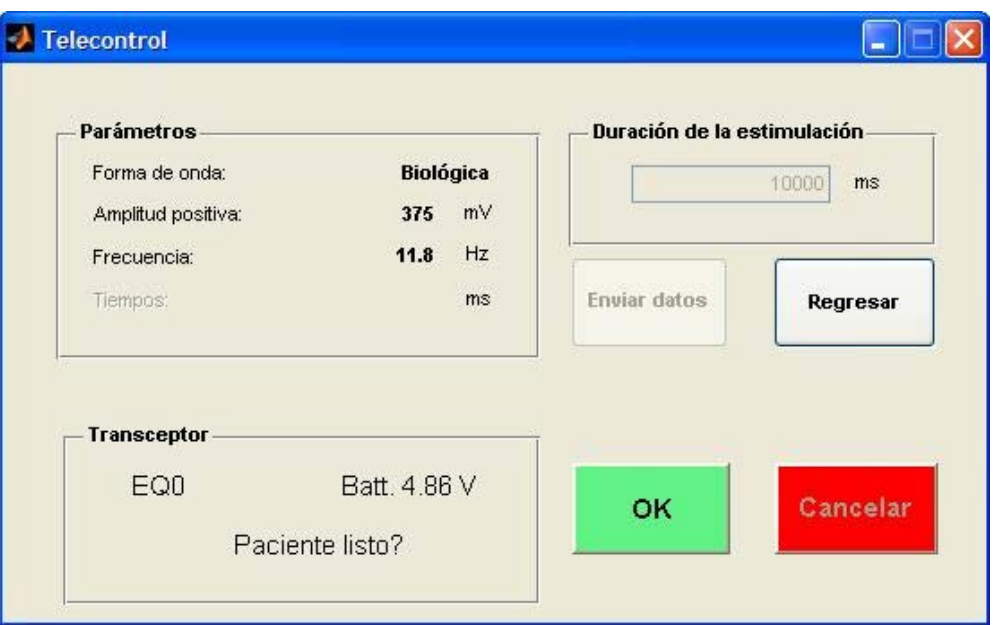

**Fig. 12. Sistema preparado para iniciar una prueba de estimulación.** 

# **3. Resultados**

Los resultados de mayor interés para comprobar la funcionalidad del diseño se han obtenido de la comunicación, programación inalámbrica y resolución digital.

Prueba de comunicación

La primera prueba consiste en solicitar la conexión del software de control y el transceptor, estando éste último apagado. El protocolo establecido para la prueba de conexión inalámbrica consiste en enviar un dato desde la PC que el microcontrolador deberá interpretar como la solicitud de dos parámetros: el número de identificación del equipo y la lectura del convertidor analógico-digital integrado que monitorea la batería.

En caso de que no haya una respuesta, el error reportado por el software es que el tiempo de respuesta ha sido excedido (calibrado con un tiempo de espera de 100 ms para las pruebas), en la figura 13a se muestra la advertencia cuando el transceptor no responde a la solicitud hecha por el usuario. En este caso el transceptor está apagado.

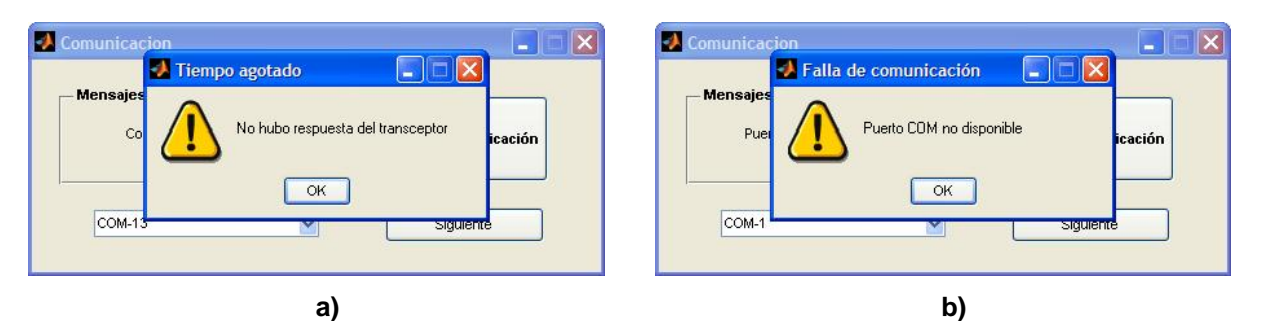

**Fig. 13. a) Mensaje de advertencia por tiempo de respuesta excedido, b) Mensaje de advertencia por incapacidad de establecer comunicación física con el puerto indicado.** 

Otra posible falla en la comunicación es que el usuario elija un puerto disponible (activo en la PC) que no corresponda al puerto donde se encuentra conectada la base, en ese caso el sistema indicará el mensaje como se muestra en la figura 13b.

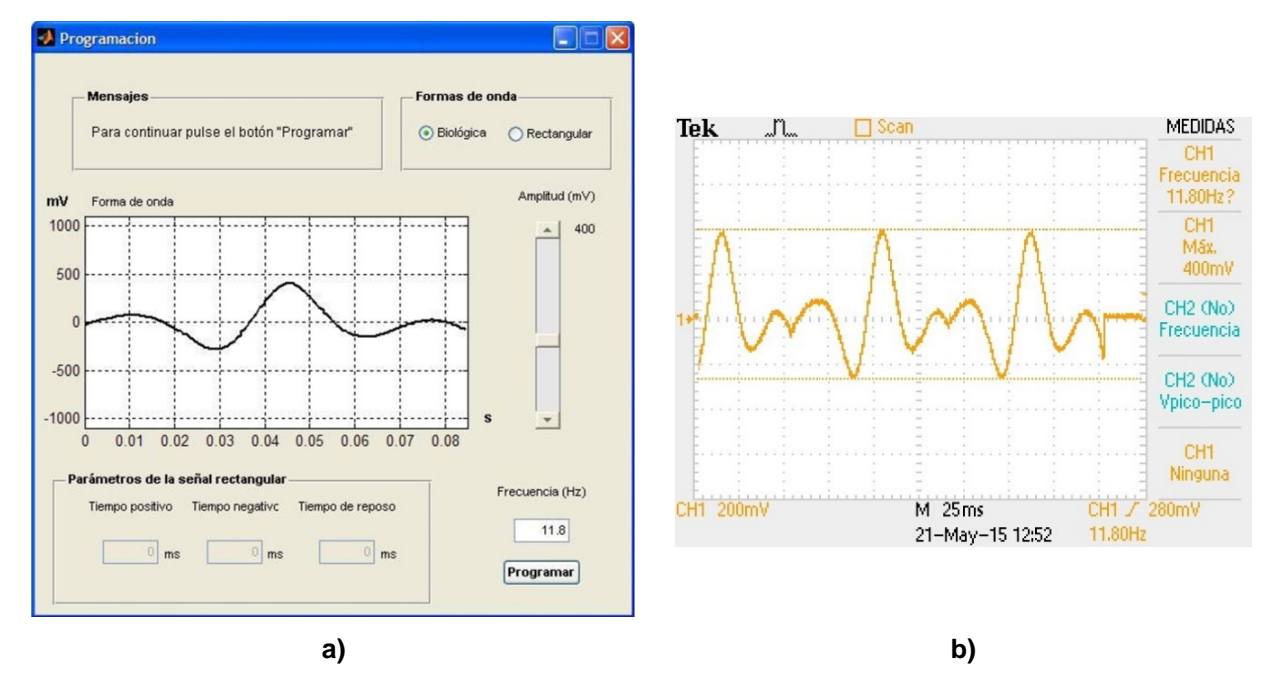

**Fig. 14. a) Aspecto de la IGU con la simulación calibrada por el usuario, b) Señal analógica capturada en el osciloscopio.** 

Pruebas de programación inalámbrica

En la figura 14a se puede apreciar la curva simulada en la IGU de programación y en la figura 14b se aprecia la lectura del osciloscopio con la señal biológica modelada a 11.8 Hz y una amplitud de 400 mV.

La correspondencia en las amplitudes y frecuencias entre la simulación de la IGU y la señal analógica a la salida del circuito, son consistentes para los parámetros elegidos, sin embargo si existe error por resolución como se muestra enseguida.

Pruebas de resolución digital

La resolución del sistema ha sido calculada con la siguiente ecuación:

$$
Resolución = \frac{|V_{max} - V_{min}|}{255}
$$
 (4)

La ecuación (4) explica el mínimo cambio analógico provocado por el incremento del bit menos significativo en la palabra decimal calculada. Por lo que la diferencia mínima analógica será de 7.84 mV por cada bit menos significativo de entrada al circuito DAC.

En la tabla 2 se muestra la comparación entre el voltaje calculado por la IGU y el voltaje analógico generado en el circuito.

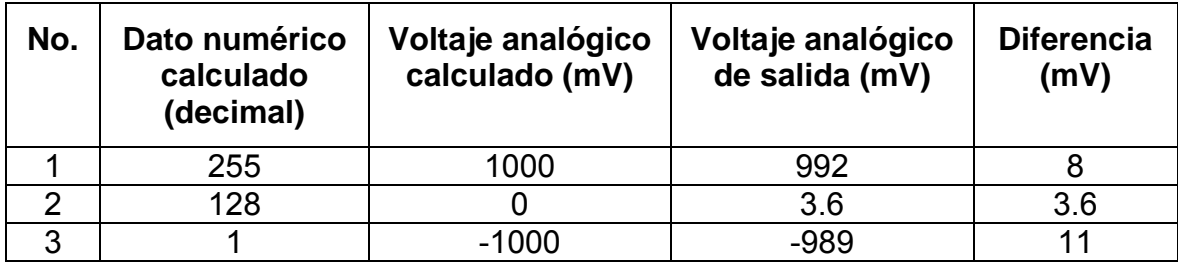

**Tabla 2. Comparación entre los voltajes calculados por el modelo lineal y los voltajes analógicos medidos por el osciloscopio.** 

# **4. Discusión**

El sistema propuesto es capaz de generar señales eléctricas con características físicas consistentes con las que han sido utilizadas en experimentos de TES. A diferencia del equipo adaptado utilizado en diferentes investigaciones [4-8], permite el cálculo, manipulación y aplicación de dos señales eléctricas probadas en la investigación del efecto de la TES como terapia de rehabilitación de capacidades visuales en humanos, y con prestaciones propias de la comunicación inalámbrica incluida.

No es posible afirmar si la resolución propia del sistema es comparable con los equipos aplicados por otros investigadores, pues ninguna otra investigación se ha enfocado en el diseño electrónico del equipo de electroestimulación [4,6], únicamente se ha reportado el efecto parcial obtenido de su aplicación.

# **5. Conclusiones**

Es posible afirmar que el sistema propuesto permitirá la aplicación de las señales descritas con fines de experimentación eléctrica transcorneal, además de posibilitar la comparación entre los efectos provocados por una u otra señal. Una ventaja del diseño es la capacidad de telemetría/telecontrol para su operación.

Con el prototipo presentado, será posible controlar la aplicación de la terapia sin la necesidad de atención continua por parte del personal médico, solo al inicio y al final de cada aplicación. En etapas posteriores será posible centralizar la información en una sola base de datos, ubicada en la computadora de control o dentro de una red de datos, haciendo más accesible la información requerida por el médico a través del historial evolutivo de cada paciente.

Es posible afirmar que su aplicación permitirá comparar los parámetros físicos de las señales eléctricas considerando el EPT como el principal indicador del efecto de cada señal. No se cuenta con información a nivel mundial de un sistema con las características descritas, ni funciones de comunicación inalámbrica para su operación, ya sea en publicaciones de investigación ni en libros especializados en el área de biomédica. El prototipo tiene fines exclusivos de investigación y a la fecha no ha sido probado con pacientes.

# **6. Referencias**

- [1] C. Hammond, Cellular and Molecular Neurobiology. Second edition. 2001. Academic Press. Paris. 3-5 pp., 10-13 pp., 36-41 pp.
- [2] A. Al-Majed, C. Neumann, T. Brushart, T. Gordon, "Brief Electrical Stimulation Promotes the Speed and Accuracy of Motor Axonal Regeneration". The Journal of Neuroscience. 2000. Vol. 20. No. 7. 2602–2608 pp.
- [3] Electric Stimulation Parameters for an Epi-Retinal Prosthesis. Instituto de Tecnología de Massachussets. EE. UU. 1999.
- [4] K. Inomata, K. Shinoda, H. Ohde, et al., "Transcorneal Electrical Stimulation of Retina to Treat Longstanding Retinal Artery Occlusion". Graefe's Arch Clin Exp Ophthalmol. 2007. Vol. 245. 1773–1780 pp.
- [5] L. Naycheva, A. Schatz, T. Röck, G. Willmann, A. Messias, K.U. Bartz-Schmidt, E. Zrenner, F. Gekeler, "Phosphene Thresholds Elicited by Transcorneal Electrical Stimulation in Healthy Subjects and Patients with Retinal Diseases". Investigative Ophthalmology & Visual Science. November 2012. Vol. 53. No. 12. 7440-7448 pp.
- [6] A. Schatz, T. Röck, L. Naycheva, G. Willmann, B. Wilhelm, T. Peters, K.U. Bartz Schmidt, E. Zrenner, A. Messias, F. Gekeler, "Transcorneal Electrical Stimulation for Patients with Retinitis Pigmentosa – a Prospective, Randomized, Sham Controlled Exploratory Study". Invest Ophthalmol Vis Sci. Jun, 2011.
- [7] D. Robles-Camarillo, L. Niño-de-Rivera, J. López-Miranda, F. Gil-Carrasco, H. Quiroz- Mercado, "The Effect of Transcorneal Electrical Stimulation in Visual Acuity: Retinitis Pigmentosa". J. Biomedical Science and Engineering. 2013. Vol. 6. No. 1-7.
- [8] D. Robles-Camarillo, L. Niño-de-Rivera, "Estimulador Eléctrico de Tejido Celular y Aplicación del Mismo". Título de patente No. 321814. Julio 7, 2010.
- [9] Digi International Inc., "XBee Multipoint RF Modules Data Sheet". En línea en: http://www.digi.com/pdf/ds\_xbeemultipointmodules.pdf
- [10] Microchip Technology Inc., "PIC16F87XA Data Sheet". En línea en: http://ww1.microchip.com/downloads/en/DeviceDoc/39582C.pdf
- [11] Texas Instruments Inc., "DAC0800, DAC0802 Data sheet". En línea en: http://www.ti.com/lit/ds/symlink/dac0800.pdf
- [12] The Mathworks Inc. "Creating Graphical User Interfaces version 7". En línea en: www.mathworks.com/help/pdf\_doc/matlab/buildgui.pdf

# **7. Autores**

Juan Jaime Salina Lara (Ingeniero en Electrónica y Telecomunicaciones), egresado de la Universidad Autónoma del Estado de Hidalgo, actualmente estudiante de la maestría en Tecnologías de la Información y Comunicaciones. Áreas de interés: Redes de comunicaciones con dispositivos Cisco, diseño electrónico y aplicación de las TICS.

Eric Simancas Acevedo (Doctor en Comunicaciones y Electrónica), egresado de la Sección de Estudios de Posgrado e Investigación (SEPI-ESIME Culhuacan) del Instituto Politécnico Nacional (IPN) en el 2015; actualmente es Profesor Investigador Titular de la Universidad Politécnica de Pachuca en carreras de Ingeniería y Posgrado; especialista en el desarrollo de sistemas de seguridad y control basado en rasgos biométricos. Actualmente desarrolla proyectos basados en procesamiento de señales e imágenes, inteligencia artificial, filtros adaptivos, modelos estocásticos y tecnología educativa.

Luis Niño de Rivera y Oyarzabal (Doctor en Electrónica) egresado de la Universidad Autónoma Metropolitana; actualmente Profesor Investigador de la Sección de Estudios de Posgrado e Investigación (SEPI) de la Escuela Superior de Ingeniería Mecánica y Eléctrica unidad Culhuacán del Instituto Politécnico Nacional. Fundador y director del laboratorio de visión artificial, interesado actualmente en los modelos adaptables para la generación de señales de estimulación eléctrica y su efecto en tejido celular.

Daniel Robles Camarillo (Doctor en Comunicaciones y Electrónica) graduado de la Sección de Estudios de Posgrado e Investigación (SEPI) de la Escuela Superior de Ingeniería Mecánica y Eléctrica unidad Culhuacán del Instituto Politécnico Nacional. Actualmente Profesor Investigador Titular de la Universidad Politécnica de Pachuca. Su línea de investigación incluye el desarrollo de sistemas electrónicos, de comunicación e interfaces para dispositivos de ingeniería biomédica.